## **厦门UV平板打印机价格 丹阳欧迈打印机品牌**

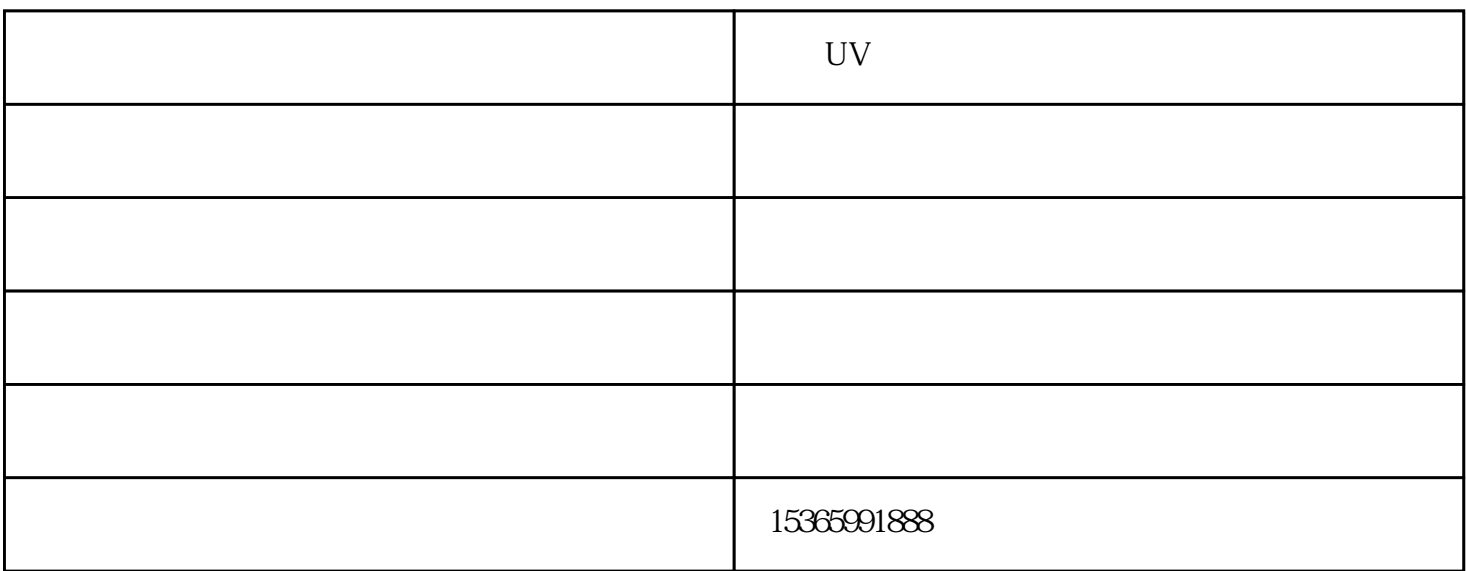

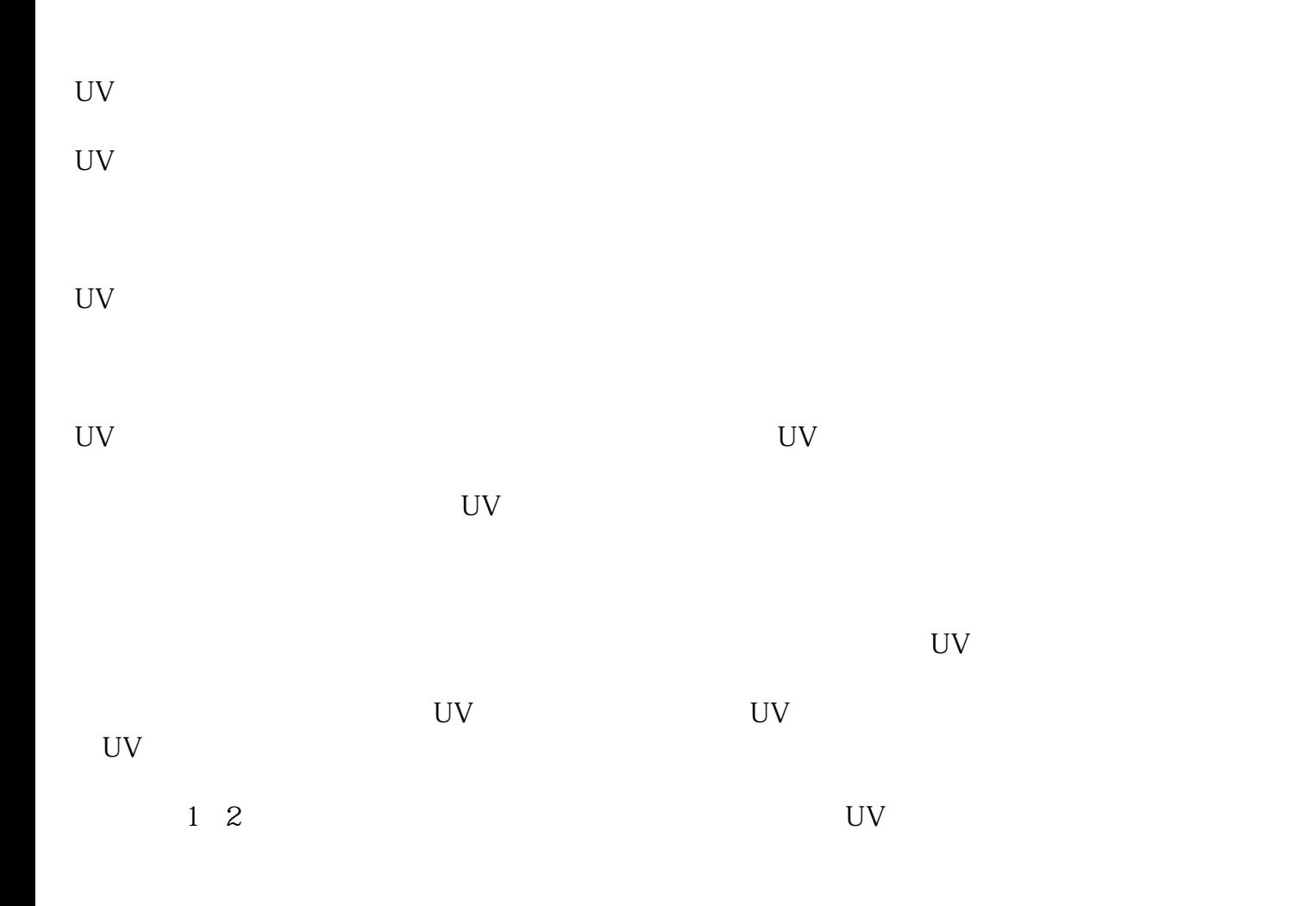

UV

uv

 $\mathbf{1}$ 

 $\mathbf{u} = \mathbf{u} = \mathbf{u}$  $($  and  $)$  $\ddot{\hspace{1.1cm}}$ ; he contract the contract of the contract of the contract of the contract of the contract of the contract of the contract of the contract of the contract of the contract of the contract of the contract of t

 $i$ 

 $uv = uv$ 

 $\infty$ 

 $\overline{ABS}$ 

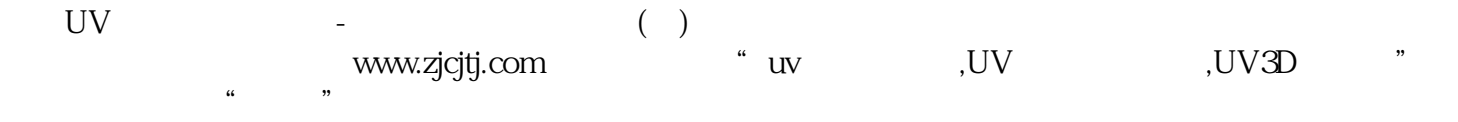